## Accéder au parcours m@gistère : réforme de la voie professionnelle

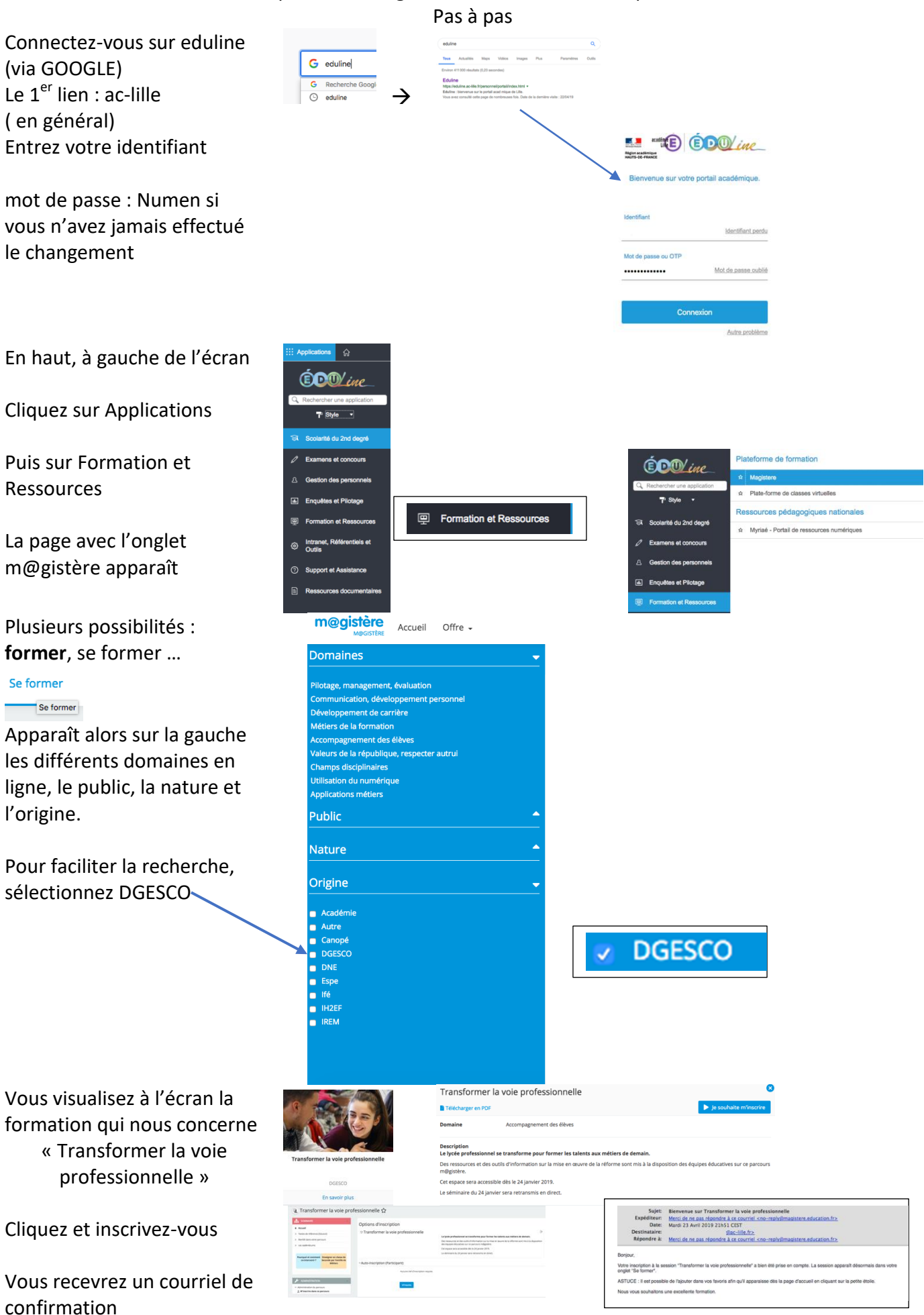

## Accéder au parcours m@gistère : réforme de la voie professionnelle

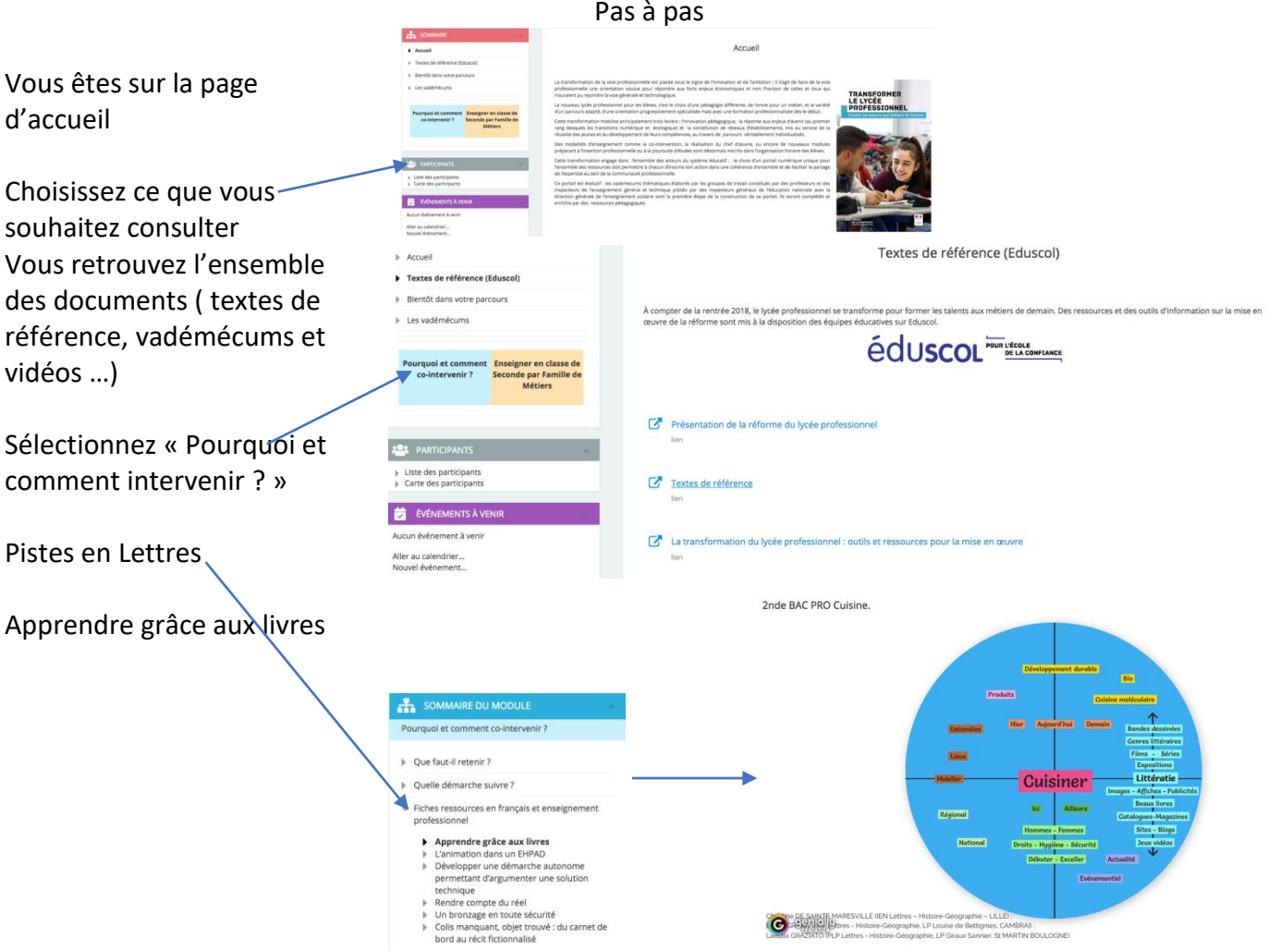